# **גיטה קופרמן**

**כתיבה ועריכה:** 

#### **מותאם להוראת הפרק "מבני בקרה"**

**יכול לשמש מבוא לחיפוש בינארי** 

**משחק לניחוש מספר, כולל לולאת while, קינון לולאות שימוש במחלקה random** 

#### **נחש נא**

**ללא קבלת אישור מראש מצוות הפיתוח** 

**לא ניתן לפרסם את החומרים או לעשות בהם כל שימוש מסחרי** 

**ניתן להשתמש בחומרים לצורך הוראה בלבד.** 

# **להוראת "יסודות מדעי המחשב"**

### **חומרים שהוכנו על-ידי מורי הניסוי תש"ע**

בס"ד

#### **המשחק "נחש נא"**

מטרת המשחק: לנחש את המספר הנבחר.

מהלך המשחק: המחשב בוחר מספר בין 0 ל ,100 המשחק צריך לנחש את המספר שהמחשב בחר. מספר הניחושים אינו מוגבל. לאחר כל ניחוש המחשב יציג הודעה אם הניחוש גדול מהמספר או קטן ממנו, עד לניחוש הנכון.

עליך לפתח מחלקה המטפלת במספר הנבחר: ElectedNumber

מופע של המחלקה יכיל מספר אקראי בין 0 ל .100 על מופע של המחלקה ניתן יהיה לבצע את הפעולות הבאות:

הפעולה IsGuess : תחזיר אמת אם יש ניחוש ושקר אחרת.

הפעולה CheckGuess : תשווה בין הניחוש למספר הנבחר ותחזיר מספר שלם חיובי אם הניחוש גדול מהמספר הנבחר, אפס אם הניחוש שווה למספר הנבחר ומספר שלם שלילי אם הניחוש קטן מהמספר הנבחר.

למחלקה ElectedNumber יש תכונה אחת num מספר אקראי שערכו נקבע בפעולה הבונה ושלוש פעולות: פעולה בונה ElectedNumber , הפעולה IsGuess והפעולה CheckGuess.

השלימי את ממשק המחלקה (תיאור הפעולה יכיל את הפרמטרים ואת הערך המוחזר).

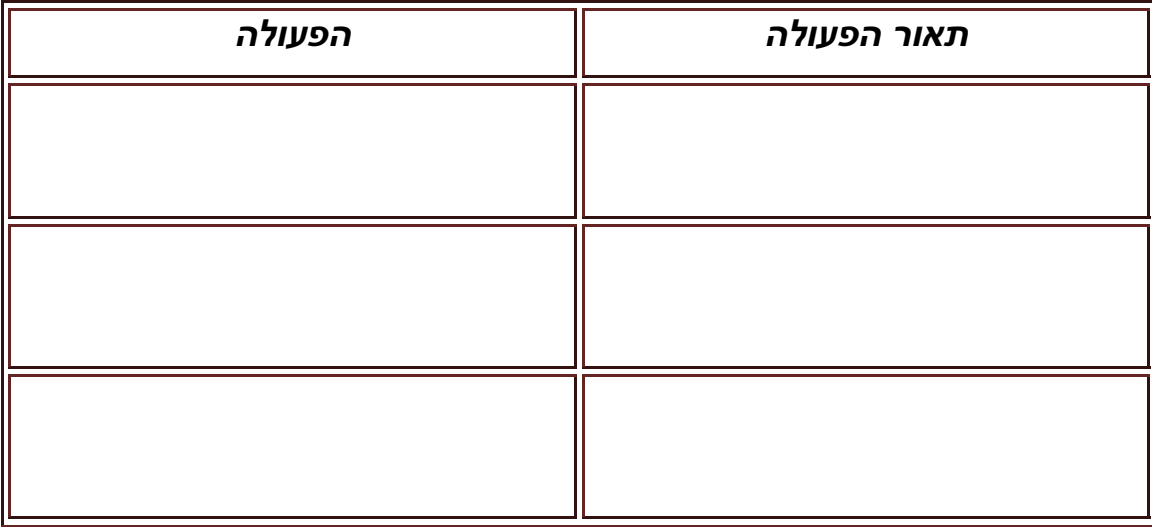

המחלקה הראשית תנהל את משחק הניחושים באופן הבא:

תיצור מופע של ElectedNumber ותבחר מספר.

תקלוט ניחוש של המספר מהמשתמש

 אם הניחוש אינו נכון, התכנית תרמוז למשתמש האם עליו לבחור מספר גדול יותר או קטן יותר ותקלוט ניחוש נוסף עד אשר המשתמש ינחש את המספר.

 בסיום, התכנית תציג למשתמש את מספר הניחושים שביצע ותשאל אם הוא מעוניין לשחק בשנית. אם כן, התהליך יתבצע שוב אחרת, תודפס הודעה מתאימה.

צרי פרויקט חדש בשם: guessGame, וממשי את המחלקות המתאימות.

עבודה נעימה!